## МИНИСТЕРСТВО ЗДРАВООХРАНЕНИЯ РЕСПУБЛИКИ БЕЛАРУСЬ

**УТВЕРЖДАЮ** Заместитель Министра государственный навный санитарный врач Республики Беларусь А.А.Тарасенко  $2022r$ . истрационный № 039-0622

# МЕТОД ВЫЯВЛЕНИЯ РНК/ДНК ВОЗБУДИТЕЛЕЙ ЛИХОРАДОК ЗАПАДНОГО НИЛА, ДЕНГЕ, ЗИКА, КОКСИЕЛЛЁЗА, ДИРОФИЛЯРИОЗА, ИНФЕКЦИИ, ВЫЗЫВАЕМОЙ БОРРЕЛИЕЙ МИЯМОТО, В БИОЛОГИЧЕСКОМ МАТЕРИАЛЕ

инструкция по применению

### УЧРЕЖДЕНИЕ-РАЗРАБОТЧИК:

государственное учреждение «Республиканский научнопрактический центр эпидемиологии и микробиологии»

#### АВТОРЫ:

канд. мед. наук, доц. Красько А.Г., Климович О.В., Семенов С.Ф., Лютина Я.В., Залевская О.С.

## МИНИСТЕРСТВО ЗДРАВООХРАНЕНИЯ РЕСПУБЛИКИ БЕЛАРУСЬ

УТВЕРЖДАЮ Заместитель Министра – Главный государственный санитарный врач Республики Беларусь \_\_\_\_\_\_\_\_\_\_\_\_\_\_ А.А.Тарасенко 26.08.2022 Регистрационный № 039-0622

# МЕТОД ВЫЯВЛЕНИЯ РНК/ДНК ВОЗБУДИТЕЛЕЙ ЛИХОРАДОК ЗАПАДНОГО НИЛА, ДЕНГЕ, ЗИКА, КОКСИЕЛЛЁЗА, ДИРОФИЛЯРИОЗА, ИНФЕКЦИИ, ВЫЗЫВАЕМОЙ БОРРЕЛИЕЙ МИЯМОТО, В БИОЛОГИЧЕСКОМ МАТЕРИАЛЕ

инструкция по применению

## УЧРЕЖДЕНИЕ-РАЗРАБОТЧИК:

государственное учреждение «Республиканский научнопрактический центр эпидемиологии и микробиологии»

## АВТОРЫ:

канд. мед. наук, доц. Красько А.Г., Климович О.В., Семенов С.Ф., Лютина Я.В., Залевская О.С.

Минск, 2022

В настоящей инструкции по применению (далее — инструкция) изложен метод выявления РНК/ДНК возбудителей лихорадок Западного Нила, Денге, Зика, коксиеллёза, дирофиляриоза, инфекции, вызываемой боррелией Миямото, в биологическом материале с использованием полимеразной цепной реакции (ПЦР) с амплификацией диагностически значимых участков геномов в режиме реального времени.

Инструкция предназначена для учреждений здравоохранения, осуществляющих надзор за природно-очаговыми инфекциями и оказывающих медицинскую помощь пациентам с инфекционными заболеваниями.

#### ОБЩИЕ ПОЛОЖЕНИЯ

#### 1 Показания к применению

Инструкция может быть применена в комплексе мероприятий по организации и проведению эпидемиологического слежения за возбудителями клещевых и комариных инфекций и в организации медицинской помощи населению.

#### 2 Противопоказания к применению

Отсутствие условий для работы с возбудителями 1 – 3 групп биологического риска.

## 3 Перечень необходимых изделий медицинской техники, изделий

## медицинского назначения, реактивов

Таблица 1 – Изделия медицинской техники для проведения молекулярногенетического анализа

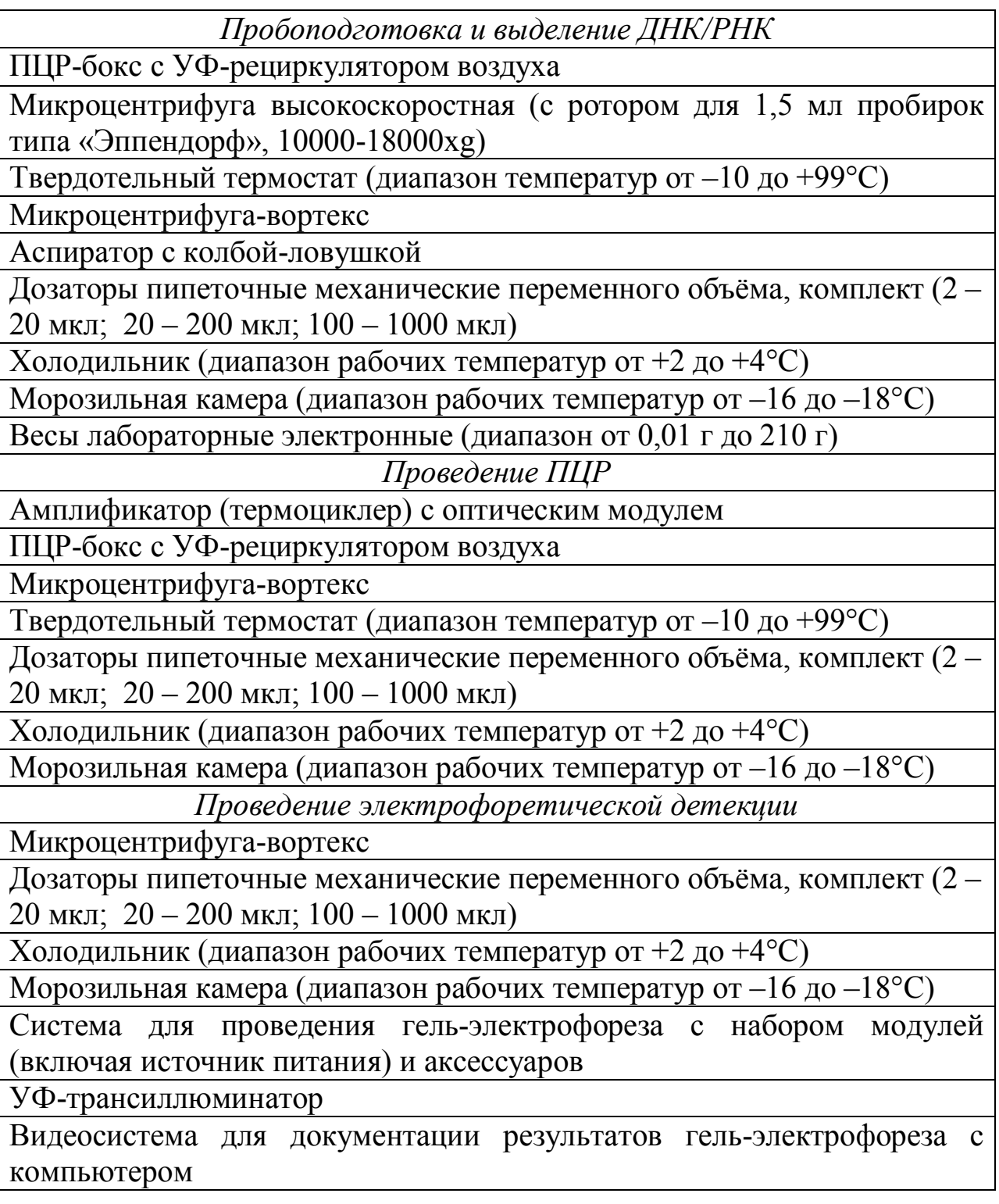

Таблица 2 – Реактивы, используемые при проведении исследваний

Пробоподготовка и выделение ДНК/РНК

Хлорид натрия (NaCl)

Спирт этиловый ректификованный

Фосфатный буферный раствор

Перекись водорода

Реагент «Муколизин»

Набор реагентов для выделения ДНК/РНК из проб биологического материала

Набор реагентов для получения кДНК на матрице РНК

Проведение ПЦР

ПЦР-буфер

ДНК-полимераза

Смесь дезоксинуклеотидтрифосфатов (дНТФ)

Олигонуклеотиды синтетические (праймеры и зонды)

Хлорид магния

Вода для молекулярной биологии (свободная от РНКаз/ДНКаз)

Проведение электрофоретической детекции

Агароза

Бромистый этидий

Буфер для электрофореза 10х ТБЭ или 50х ТАЭ

Маркер молекулярных масс (от 50 п.о., 100 п.о.)

Набор реагентов для горизонтального электрофореза в агарозном геле

Таблица 3 – Изделия медицинского назначения

Герметичные пробирки с крышками на 1,5 мл и 15 мл для забора биопроб и вакутайнеры с ЭДТА с переходником для забора крови

Пробирки типа «эппендорф», пластиковые контейнеры для сбора клещей

Транспортировочные контейнеры для упаковки и транспортировки проб в соответствии с условиями работы с патогенными биологическими агентами (ПБА) 3 группы биологического риска

ПЦР-пробирки/8-луночные стрипы/96-луночные планшеты объемом 0,2 мл с маркировкой «RNAse, DNAse free» (соответствующие типу используемого амплификатора для ПЦР в режиме реального времени)

Наконечники с аэрозольным барьером в штативах, стерильные, с маркировкой «RNAse, DNAse free» объемом 20, 200, 1000 мкл

Наконечники без фильтра 20, 200, 1000 мкл

Халаты, резиновые перчатки, штативы для пробирок

#### 4 Технология осуществления метода

# 4.1 Сбор, доставка и хранение клинического и природного материала

Забор, упаковку и транспортирование материала для исследования осуществляют в строгом соответствии с санитарными нормами и правилами «Требования безопасности при осуществлении работ с условно-патогенными микроорганизмами и патогенными биологическими агентами, к организации и проведению их учета, хранения, передачи и транспортировки», утвержденными постановлением Министерства здравоохранения Республики Беларусь от 6 января 2017 г. № 2.

Материал для исследования с целью выявления генетического материала возбудителей лихорадок Западного Нила, Денге, Зика, коксиеллёза, дирофиляриоза и инфекции, вызываемой боррелией Миямото, представлен в таблице 4.

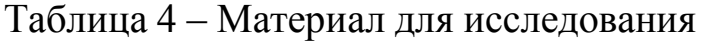

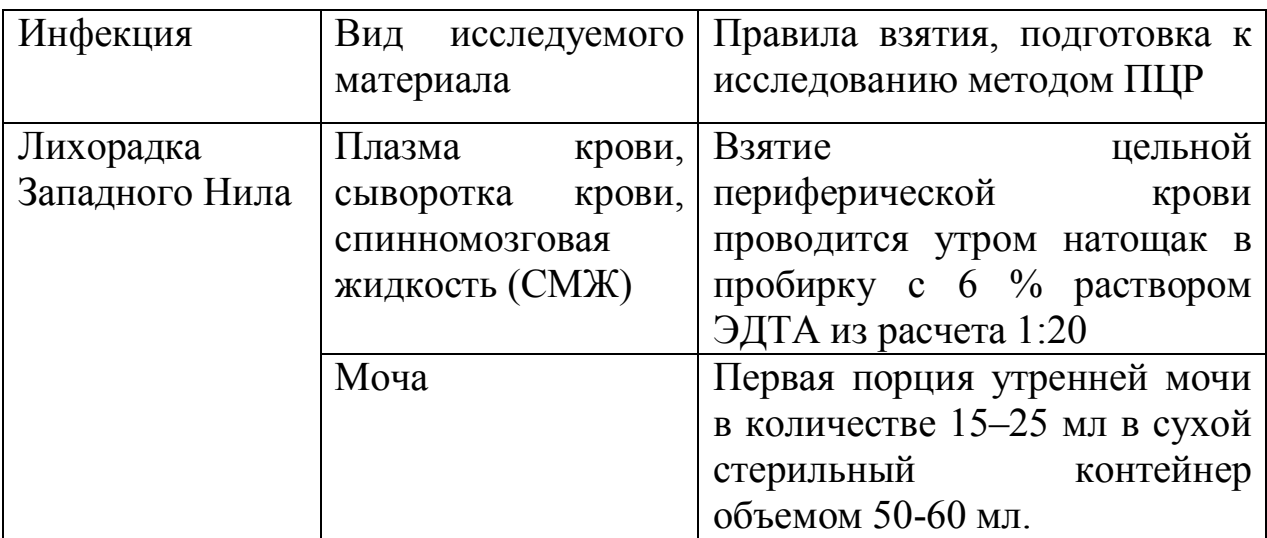

Продолжение таблицы 4

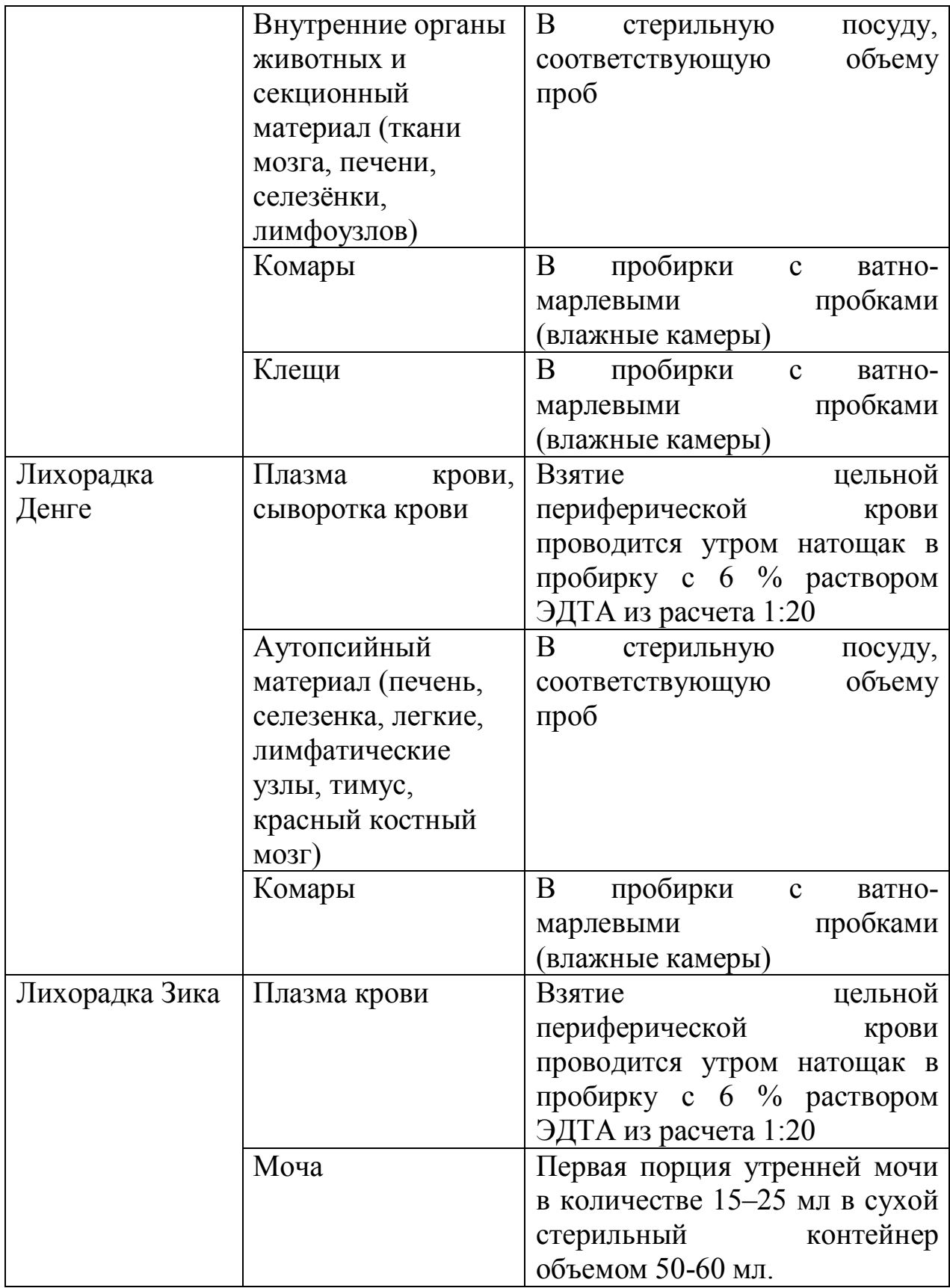

# Продолжение таблицы 4

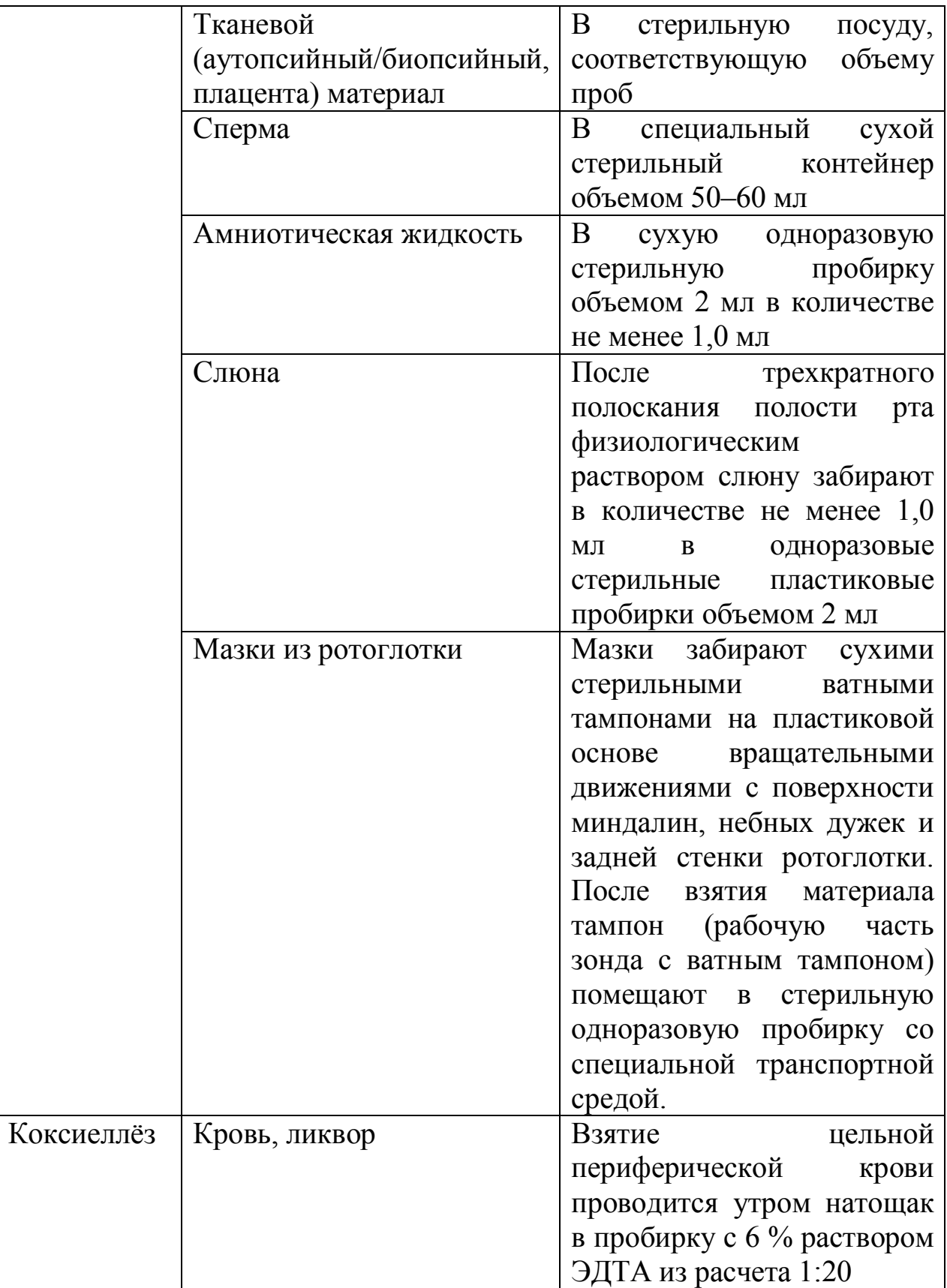

Продолжение таблицы 4

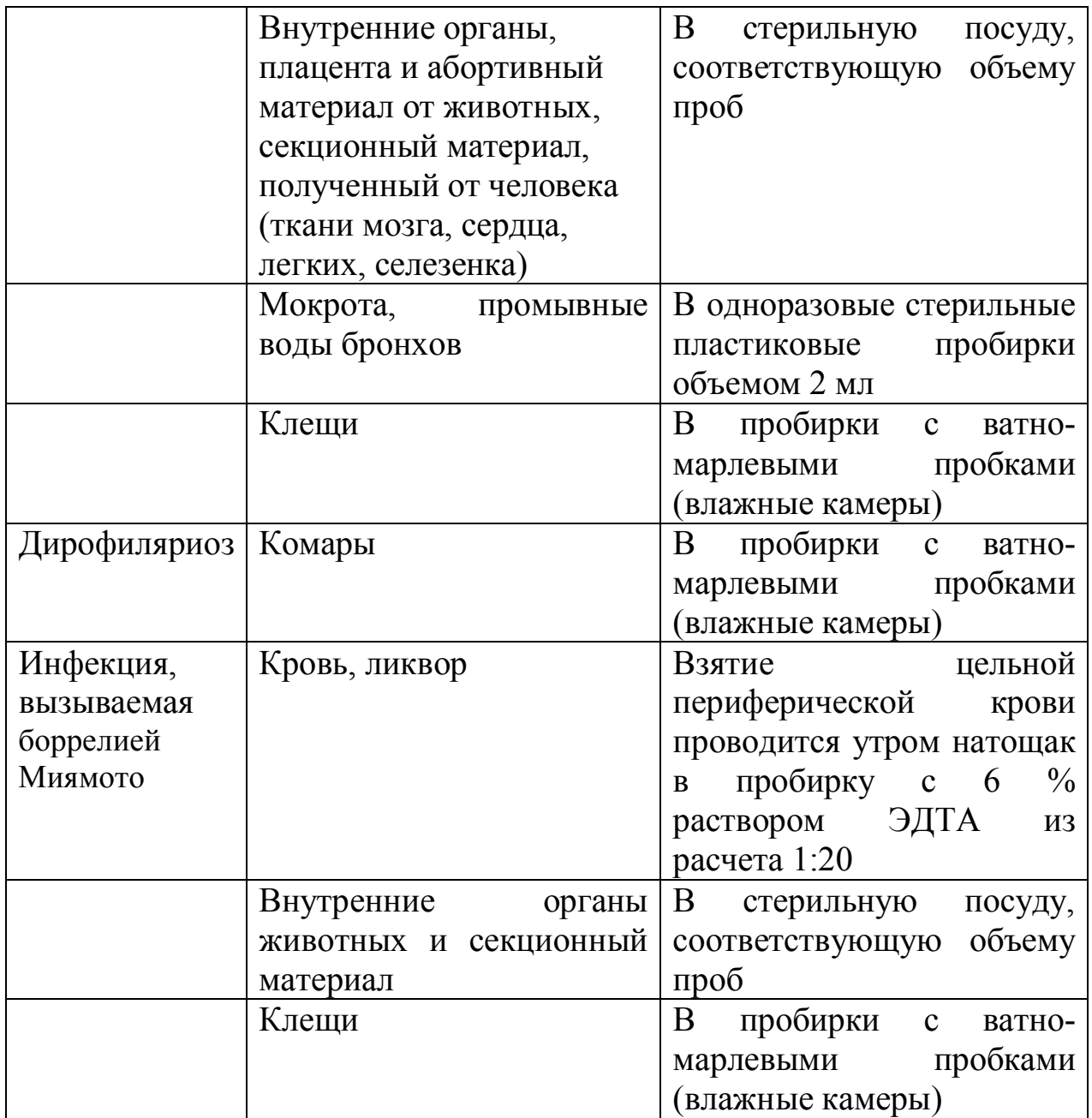

Допускается хранение вышеперечисленного клинического материала до проведения исследования в течение суток при температуре от плюс 2 до плюс 8°С или 1 недели – при температуре не выше минус 16°С. Образцы цельной крови: при температуре от 20°С до 25°С – хранятся в течение 6 часов с момента получения материала; при температуре от 2°С до 8°С – не более одних суток. Недопустимо замораживание образцов цельной крови! Для аутопсийного материала и членистоногих

предусмотрены следующие режимы хранения: ткани внутренних органов и комаров хранят 1 неделю при температуре не выше минус  $16^{\circ}$ С, далее – при температуре минус 70°С. Клещей хранят или живыми (до 1 мес), или в течение одной недели при температуре не выше минус  $16^{\circ}$ С, далее – при температуре минус 70°С.

Каждый образец для исключения взаимной контаминации хранят и транспортируют в отдельном полиэтиленовом пакете.

#### 4.2 Приготовление образцов для исследования

#### 4.2.1 Предварительная подготовка проб полевого материала

#### Подготовка проб комаров

Для приготовления суспензий комаров используют стерильную фарфоровую чашку и стерильный пестик либо автоматический гомогенизатор. Предварительно формируют пулы комаров (не более 50 особей одного вида, собранных на одной территории). Комаров гомогенизируют в стерильном физиологическом растворе или фосфатном буфере из расчета 1 комар – 30 мкл раствора. Центрифугируют пробы при 10 000 g в течение 1 мин. Затем отбирают 100 мкл надосадочной жидкости для экстракции РНК.

#### Подготовка проб клещей

Предварительно формируют пулы клещей: голодных объединяют по 5-7 особей, полунапитавшихся – по 2-3; полностью напитавшихся – по 1. Для приготовления суспензий клещей используют стерильную фарфоровую чашку и стерильный пестик или автоматический гомогенизатор. В случае гомогенизации напитавшихся клещей в ступке их предварительно прокалывают стерильной одноразовой иглой в нескольких местах для выхода крови. Клещей растирают в 700 мкл (если проба состоит из одного ненапитавшегося клеща) или в 1-1,5 мл (если гомогенизируют пул клещей или напитавшегося клеща) 0,15 М раствора хлорида натрия, смешивая раствор с клещами небольшими объемами, затем полученную суспензию центрифугируют при 10 000 g в течение 1 мин и отбирают 100 мкл надосадочной жидкости для экстракции РНК.

Подготовка суспензии органов животных

Данный материал гомогенизируют с использованием стерильных фарфоровых ступок и пестиков либо с помощью гомогенизатора, затем готовят 10 % суспензию на стерильном физиологическом растворе или фосфатном буфере. Суспензию центрифугируют в течение 15 мин при 2500 об./мин. Экстракцию РНК проводят из осадка и надосадочной жидкости.

4.2.2 Предварительная подготовка проб клинического материала

#### Подготовка проб крови

Закрытую пробирку с цельной периферической кровью несколько раз переворачивают. Плазму крови получают центрифугированием пробирок с цельной кровью при 800 – 1600 g (3000 об/мин) в течение 20 мин при комнатной температуре, либо помещают в холодильник на 1-2 часа для разделения. Затем отбирают плазму в объеме не менее 1 мл отдельными наконечниками с аэрозольным барьером в стерильные пробирки объемом 1,5 мл. Полученный материал используют для выделения РНК/ДНК.

#### Подготовка проб мочи

Если нет возможности исследовать материал в течение 1 суток после взятия, моча переносится в центрифужную пробирку на 30 мл или пробирку типа «Эппендорф», затем в нее вносят глицерин, 10 % от объема пробы, перемешивают для равномерного распределения глицерина и замораживают при минус 20°С для хранения в течение 1 нед или при минус 70°С в течение более длительного времени. При наличии центрифуги с охлаждением до 4°С для пробирок объемом 30 мл и ускорением 8000 g используется следующий алгоритм пробоподготовки. Пробу центрифугируют при 8000-9000 g в течение 10 мин, затем надосадочную жидкость переносят в емкость с дезинфицирующим раствором, а осадок и 1 мл надосадочной жидкости над ним – в пробирку типа «Эппендорф». После чего снова концентрируют пробу при 8000 g в течение 10 мин. 900 мкл надосадочной жидкости переносят в емкость с дезинфицирующим раствором, а осадок и 100 мкл надосадочной жидкости используют для экстракции РНК. В случае наличия большого количества солей, для экстракции РНК в отдельную пробирку типа «Эппендорф» переносят 100 мкл надосадочной жидкости. При отсутствии центрифуги для пробирок объемом 30 мл и ускорением 8000 g, проводят концентрирование только 1 мл мочи как описано выше. Экстракцию РНК проводят из осадка и надосадочной жидкости.

#### Подготовка проб секционного материала

Образцы тканевого (аутопсийного/биопсийного, плаценты) материала требуют предварительной подготовки. Для экстракции РНК/ДНК берут 30-50 мг (мкл) материала и гомогенизируют его растиранием с использованием предварительно охлаждённых стерильных фарфоровых ступок и пестиков или с помощью гомогенизатора. Из растёртой ткани готовят 10% суспензию на охлаждённом стерильном физиологическом растворе или фосфатном буфере. Центрифугируют пробы при 10 000 g (например, 12 000 об/мин для микроцентрифуги типа «Эппендорф») в течение 1 мин. 50 мкл полученной осветленной суспензии используют для экстракции РНК/ДНК.

#### Подготовка образцов спермы

В пробирки обьемом 1,5 мл отобрать по 100 мкл спермы. Добавить в пробирки со спермой по 900 мкл реагента «МУКОЛИЗИН». Образцы тщательно перемешать на вортексе и инкубировать при комнатной температуре (от 18 до 25 оС) в течение 10 минут, тщательно перемешивая на вортексе каждые 2-3 минуты. Для экстракции нуклеиновых кислот используют 50 мкл пробоподготовленной спермы.

#### Подготовка проб амниотической жидкости

Перед экстракцией нуклеиновых кислот необходимо провести разжижение амниотической жидкости, используя реагент «МУКОЛИЗИН» в соотношении 1:3 (1 часть амниотической жидкости к 3 частям «МУКОЛИЗИНА»), ориентируясь по градуировке емкости. В процессе разжижения (10 минут) емкость периодически встряхивают на вортексе. Для экстракции РНК используют 50 мкл разжиженной амниотической жидкости.

#### Подготовка проб слюны

Перед экстракцией нуклеиновых кислот необходимо провести разжижение слюны, используя реагент «МУКОЛИЗИН». В емкость со слюной добавляют «МУКОЛИЗИН» в соотношении 1:3 (1 часть слюны к 3 частям «МУКОЛИЗИНА»), ориентируясь по градуировке емкости. В случае, если слюна очень густая, проводят ее разжижение реагентом «МУКОЛИЗИН» в соотношении 1:5. В процессе разжижения слюны (10 минут) емкость периодически встряхивают на вортексе. Для экстракции РНК используют 100 мкл разжиженной слюны.

### Мазки из ротоглотки

Мазки из ротоглотки не требуют предварительной подготовки.

## 4.2.3 Экстракция РНК/ДНК

Выделение РНК/ДНК возбудителей лихорадок Западного Нила, Денге, Зика, коксиеллёза, дирофиляриоза и инфекции, вызываемой боррелией Миямото, проводят с использованием готовых коммерческих наборов согласно прилагаемой инструкции. Для этих целей может быть использован любой набор реагентов, зарегистрированный в установленном порядке на территории Республики Беларусь.

## 4.2.4 Реакция обратной транскрипции

Реакция обратной транскрипции проводят с использованием готовых коммерческих наборов согласно прилагаемой инструкции. Для этих целей может быть использован любой набор реагентов, зарегистрированный в установленном порядке на территории Республики Беларусь.

4.2.5 Диагностическая амплификация в режиме реального времени

4.2.5.1 Диагностическая амплификация участков генов неструктурных белков вирусов Западного Нила, Денге, Зика

Для выявления РНК возбудителей лихорадок Западного Нила, Денге, Зика предложено использовать диагностическую амплификацию в режиме реального времени участков генов неструктурных белков вирусов (таблица 5).

Таблица 5 – Олигонуклеотиды для амплификации диагностических геновмишеней вирусов Западного Нила, Денге, Зика

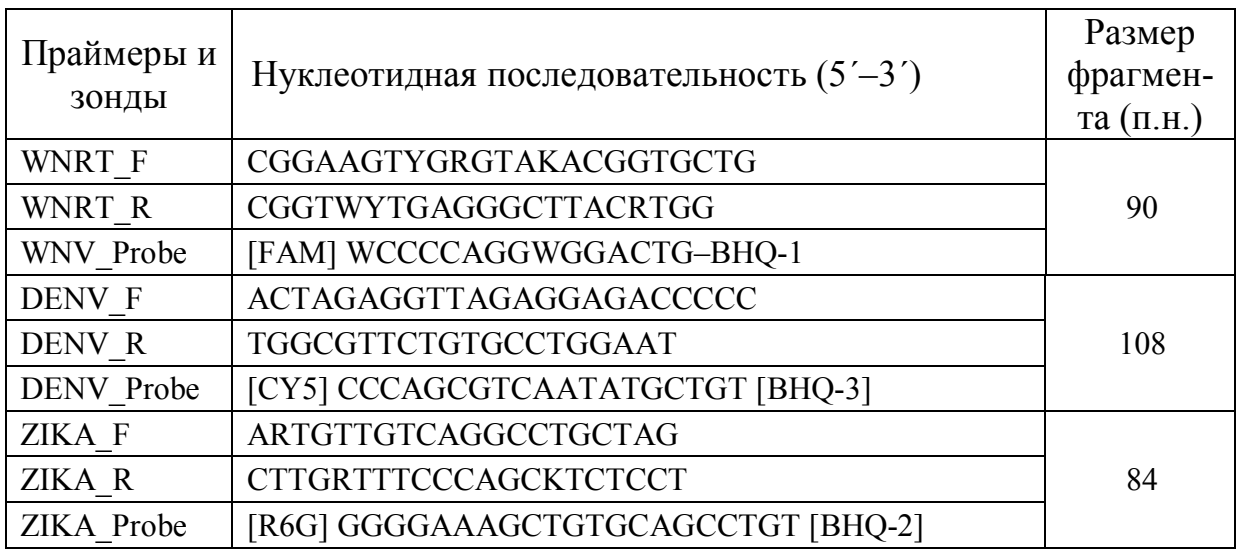

Для проведения одновременно нескольких реакций и снижения вероятности погрешности пипеток, готовят ПЦР-смесь в отдельной пробирке из расчета количества образцов +1 образец. Реакция проводится в конечном объеме 25 мкл.

Таблица 6 – Состав реакционной смеси

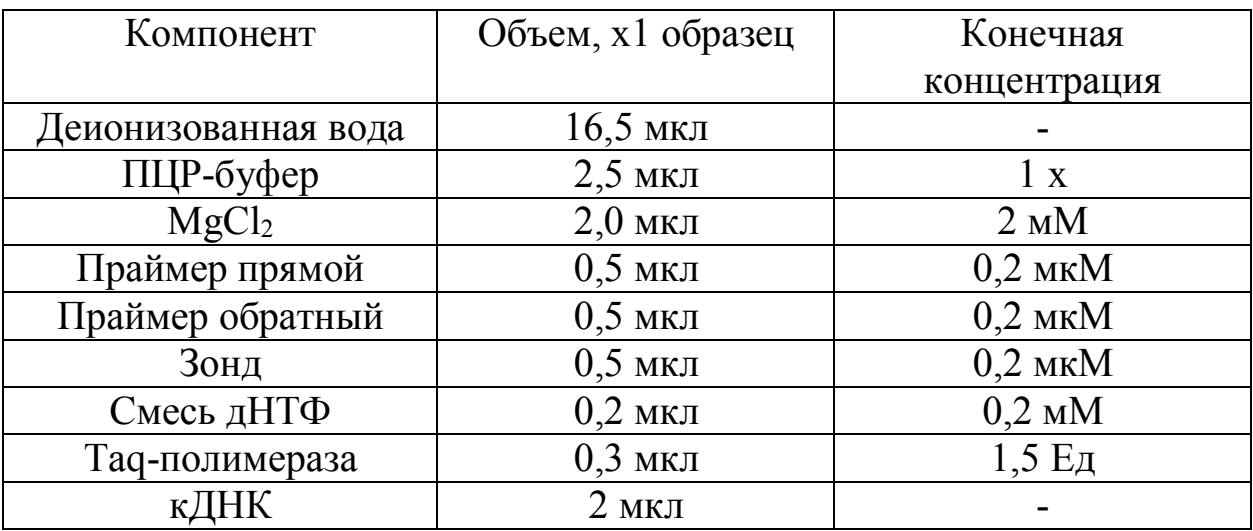

Аккуратно перемешать ПЦР-смесь, кратко осадить.

Добавить по 23 мкл ПЦР-смеси в пробирки объемом 0,2 мл. для каждого исследуемого образца. Добавить 2 мкл исследуемой кДНК в каждую пробирку. Аккуратно перемешать смесь на вортексе, осадить центрифугированием при 6000 об./мин. 10-15 секунд. Поместить пробирки в амплификатор.

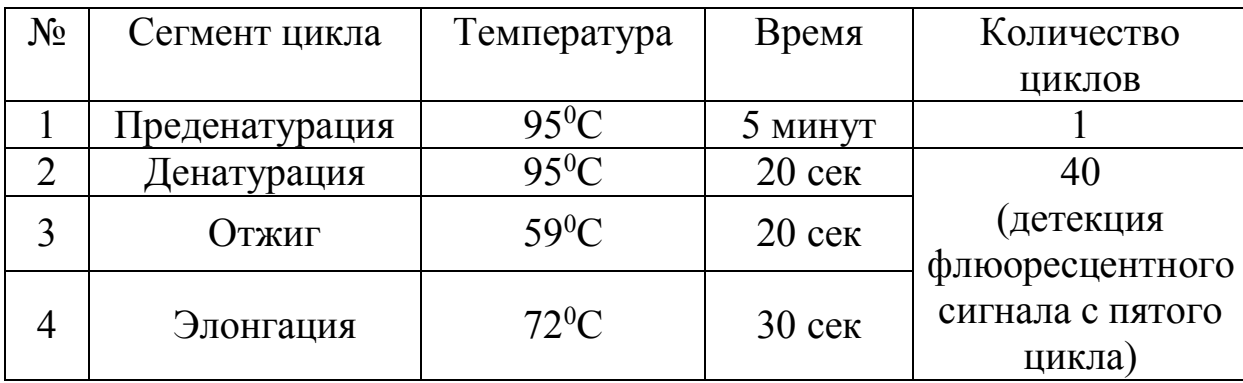

Таблица 7 – Режим амплификации

Анализ результатов проводят с помощью программного обеспечения используемого прибора для проведения ПЦР c детекцией в режиме «реального времени». Кривые накопления флуоресцентного сигнала анализируют по каналам соответственно для каждого вида ПЦР-смеси: по каналу для флуорофора FAM регистрируется сигнал, свидетельствующий о накоплении продукта амплификации фрагмента кДНК вируса Западного Нила, по каналу для флуорофора CY5 – кДНК вируса Денге, R6G – кДНК вируса Зика. Результат реакции оценивается как положительный, если значения порогового цикла (Ct) ниже или равно 40 - для приборов планшетного типа, 38 – для приборов роторного типа. Результат реакции оценивается как отрицательный, если значения порогового цикла (Ct) отсутствуют, или превышают 40 - для приборов планшетного типа, 38 – для приборов роторного типа.

# 4.2.5.2 Амплификация диагностических генов-мишеней боррелий Миямото, дирофилярий и коксиелл

Для выявления ДНК исследуемых микроорганизмов предложена амплификация специфических участков: боррелии Миямото – 94 п.н. гена (glpQ), кодирующего глицерофосфодиэфирфосфодиэстеразу; дирофилярии рода Dirofilaria – 94 п.н. гена 12S митохондриальной рРНК; коксиелла Барнета – 82 п.н. гена поверхностного белка ompA (таблица 8). Таблица 8 – Олигонуклеотиды для амплификации диагностических геновмишеней боррелий Миямото, дирофилярий и коксиелл

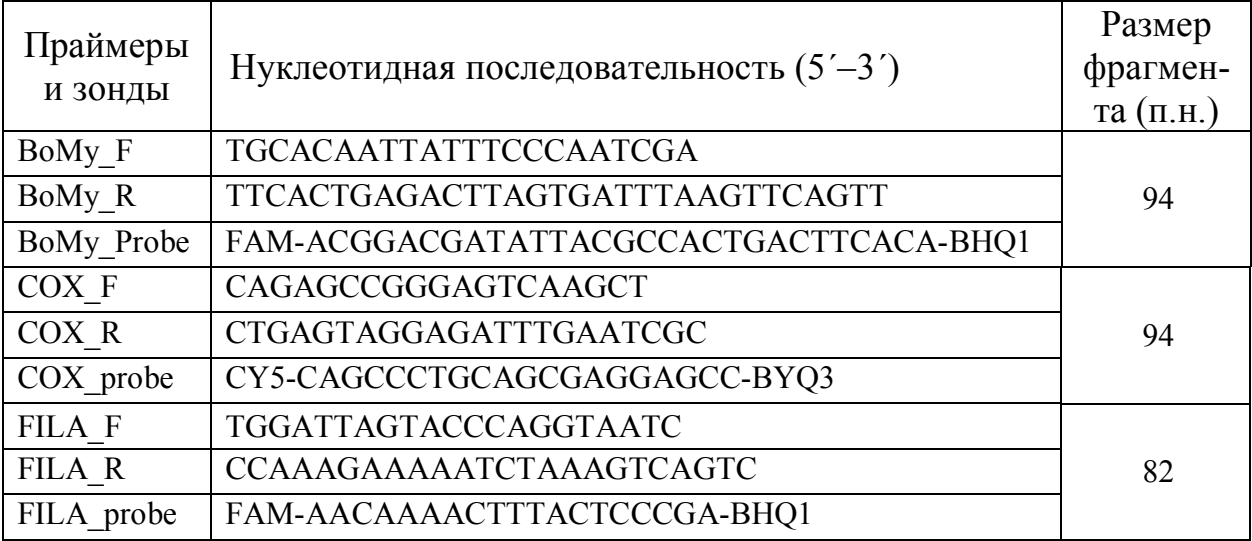

Для проведения одновременно нескольких реакций и снижения вероятности погрешности пипеток, готовят ПЦР-смесь в отдельной пробирке из расчета количества образцов +1 образец. Реакция проводится в конечном объеме 25 мкл.

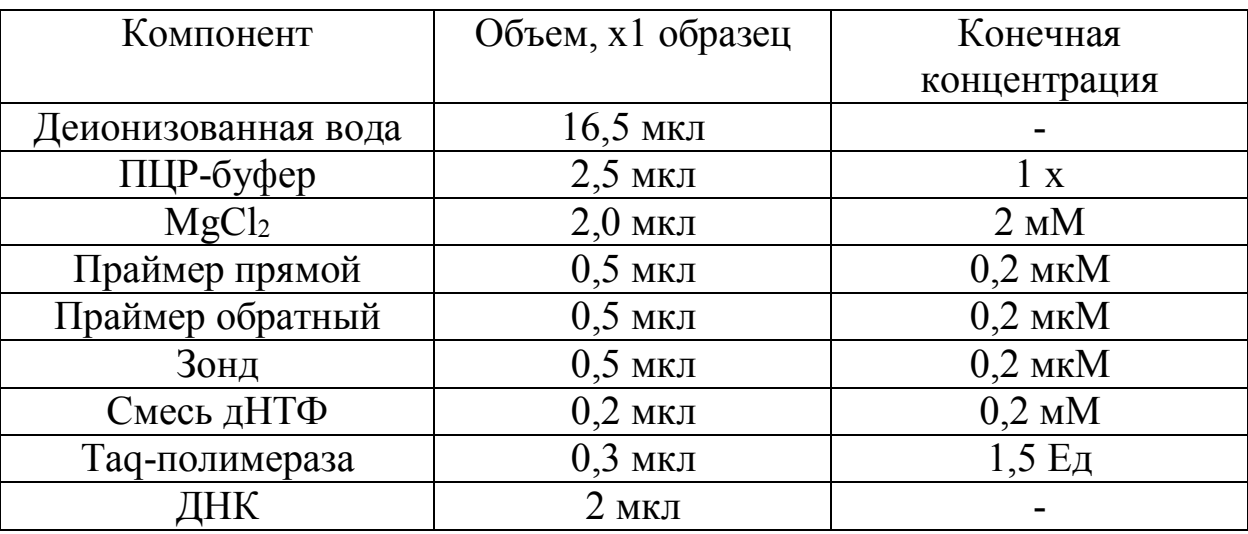

Таблица 9 – Состав реакционной смеси

Аккуратно перемешать ПЦР-смесь, кратко осадить.

Добавить по 23 мкл ПЦР-смеси в пробирки объемом 0,2 мл. для каждого исследуемого образца. Добавить 2 мкл исследуемой ДНК в каждую пробирку. Аккуратно перемешать смесь на вортексе, осадить центрифугированием при 6000 об./мин. 10-15 секунд. Поместить пробирки в амплификатор.

Таблица 10 – Режим амплификации

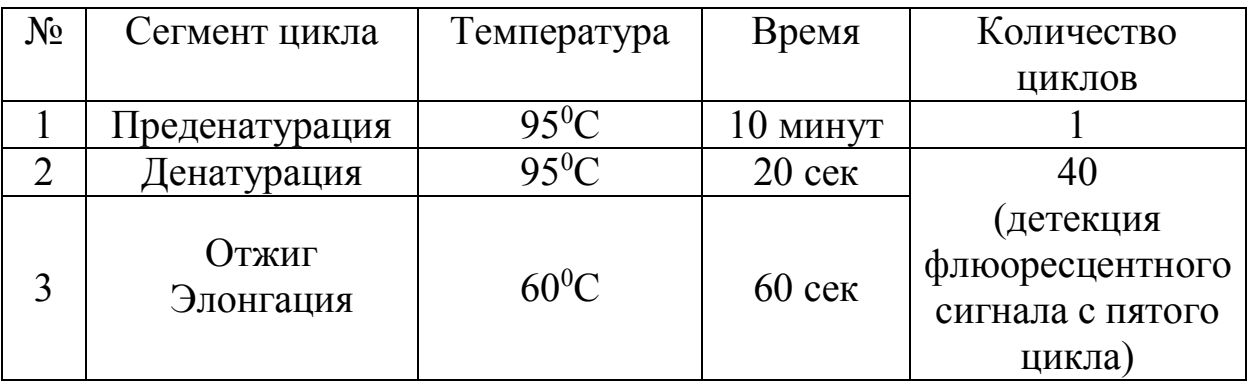

Анализ результатов проводят с помощью программного обеспечения используемого прибора для проведения ПЦР c детекцией в режиме «реального времени». Кривые накопления флуоресцентного сигнала анализируют по каналам соответственно для каждого вида ПЦР-смеси: по каналу для флуорофора FAM регистрируется сигнал, свидетельствующий о накоплении продукта амплификации фрагмента ДНК боррелии Миямото и дирофилярии рода Dirofilaria, по каналу для флуорофора CY5 – ДНК коксиеллы Барнета. Результат реакции оценивается как положительный, если значения порогового цикла (Ct) ниже или равно 40 - для приборов планшетного типа, 38 – для приборов роторного типа. Результат реакции оценивается как отрицательный, если значения порогового цикла (Ct) отсутствуют, или превышают 40 - для приборов планшетного типа, 38 – для приборов роторного типа.

# 4.3 Перечень возможных ошибок, ограничений и пути их устранения

Проведение молекулярно-генетических исследований подразумевает соблюдение правил на всех этапах работы: взятие биоматериала, транспортировка, хранение и пробоподготовка; выделение нуклеиновых кислот, амплификация и детекция. Несоблюдение данных правил приводит к возникновению ошибок, которые становятся причиной ложноположительных и ложноотрицательных результатов, что в свою очередь, приводит к неверной интерпретации результатов.

Причины ложноположительных результатов: перекрестная контаминация от образца к образцу в процессе пробоподготовки и на стадии выделения нуклеиновых кислот; загрязненные в результате предыдущих исследований реагенты, необработанный инструментарий.

Причины появления ложноотрицательных результатов: деградация исследуемой ДНК, несоблюдение технологии выделения нуклеиновых кислот, несоблюдение технологии подготовки ПЦР смеси, наличие ингибиторов ПЦР, использование реагентов с истекшим сроком годности, не соответствующий режим амплификации (неисправность оборудования). Пути устранения: выделить ДНК повторно, строго следуя

инструкции, соблюдая холодовую цепь; на всех этапах исследования необходимо использование одноразовой стерильной пластиковой посуды и наконечников во избежание внесения ингибиторов реакции.